## Mathemagix

J. v.d. Hoeven, G. Lecerf, B. Mourrain, O. Ruatta et al. (ANR Gecko)

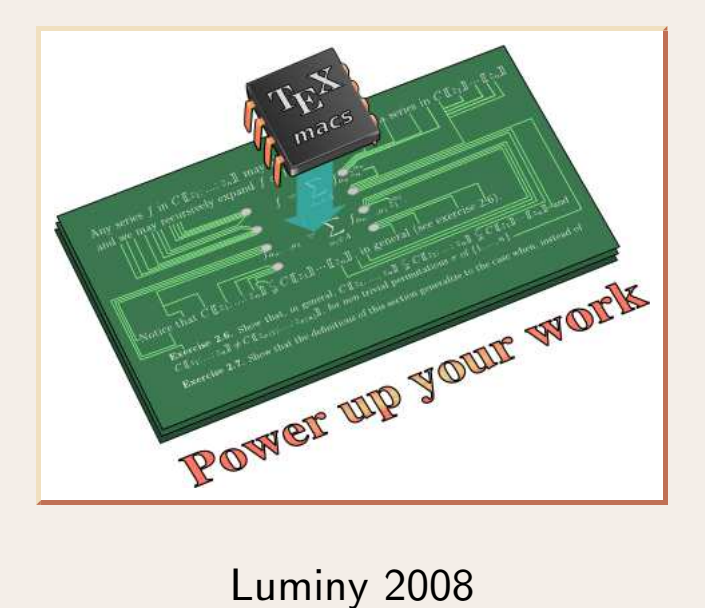

http://www.mathemagix.org http://www.T<sub>E</sub>X<sub>MACS</sub>.org

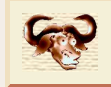

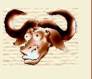

- Installation
	-
- Téléchargement depuis http://*ˈ*<br> *−* Compilation de la version SVN s<br> *−* Paquetages binaires en construct<br>
 Langage de programmation<br> *−* Interpréteur mmx-light.
- <p>✓ <b>Version actuelle de Mathemagix</b></p>\n<p>Instantation <b>†</b> Téléchargement depuis <code>http://www.mathemagix.org.</code></p>\n<p>✓ <b>Compilation de la version SVM sur Gforge.</b></p>\n<p>✓ <b>Paquetages binaries en construction (Linux, MacOS, MinGW).</b></p>\n<p>Language de programmation</p> *†* Paquetages binaires en construction (Linux, MacOS, Min<br> *†* Langage de programmation<br> *†* Interpréteur mmx-light.<br> *†* Prototype de compilateur mmc, écrit en Mathemagix.<br> *†* Mécanisme de « colle » pour des librairies
- -
	-
	-
- Interpréteur mmx-light.<br>
 Prototype de compilateur mmc, écrit en Mathemagix.<br>
 Mécanisme de « colle » pour des librairies C/C++.<br>
 Suite de paquetages C++ (anciennement MMXLIB + SYNAPS)<br>
 Arithmétique rapide de base
	-
	-
	-
	-
- Interfaces
- − Antimetique rapide pour des objets approcties.<br>
− Fonctions analytiques, transséries, calcul symbolique de base.<br>
− Solveurs.<br> *∣* Textuel (shell, emacs, complétion automatique, coloriage syntaxique).<br>
− Graphique (
	-
	-

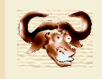

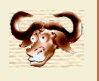

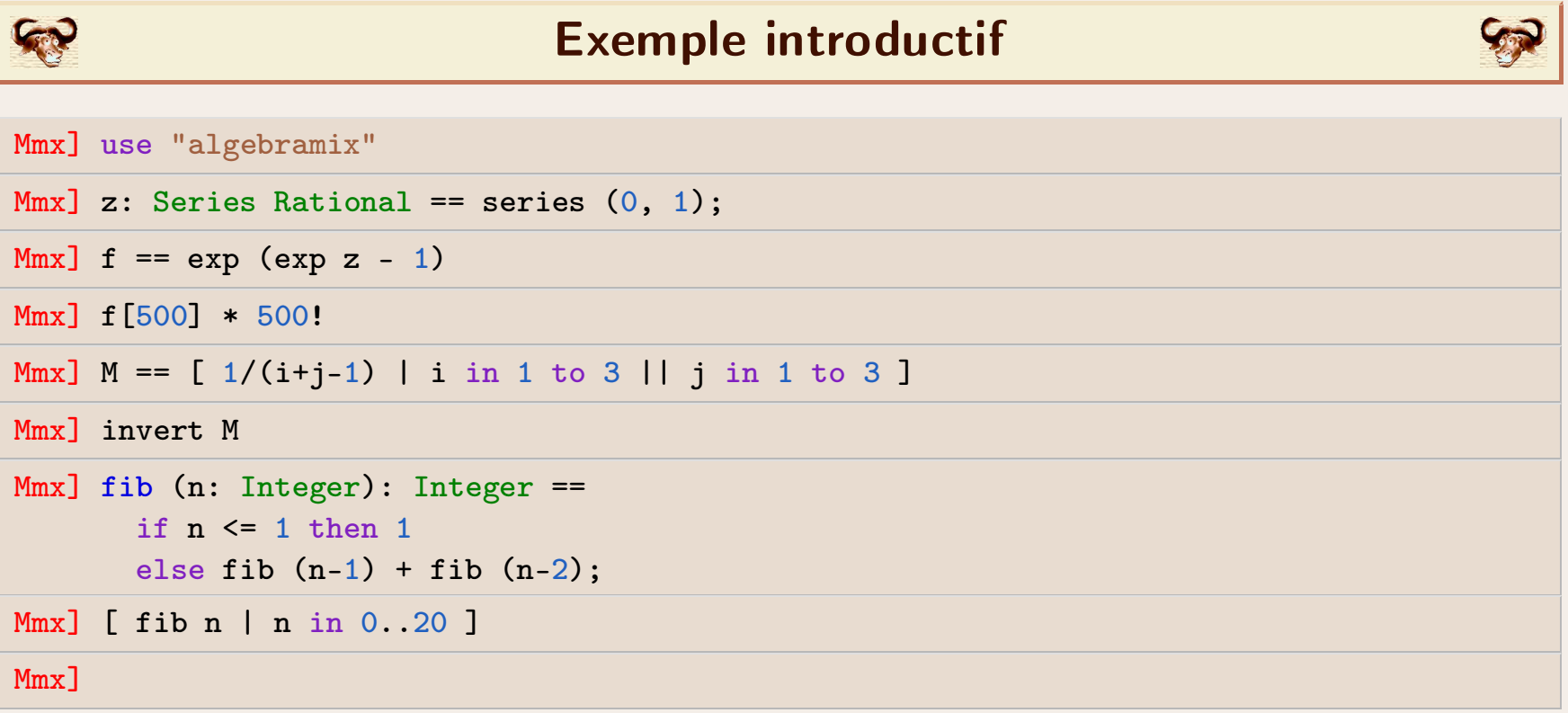

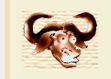

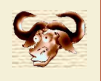

**Fil rouge du langage**<br>programme = { sous (conditions) code }

```
program<br>
category Ring == {<br>
convert: Integer -> This
       programme = \{ \text{sc} \}<br>tegory Ring == \{ \text{convert: Integer -> This}; \text{prefix -: This -> This}; \}programme<br>
tegory Ring == {<br>
convert: Integer -> This;<br>
prefix -: This -> This;<br>
infix +: (This, This) -> This;
       tegory Ring == {<br>convert: Integer -> This;<br>prefix -: This -> This;<br>infix +: (This, This) -> This;<br>infix *: (This, This) -> This;
       tegory Ring == {<br>convert: Integer -> This;<br>prefix -: This -> This;<br>infix +: (This, This) -> This;<br>infix *: (This, This) -> This;
}
 imix +. (inis, inis) -> inis,<br>infix *: (This, This) -> This;<br>}<br>forall (R: Ring) square (x: R): R == x * x;
```
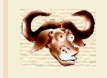

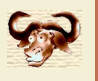

 $x: T \longleftrightarrow$  assertion dans un langage de premier ordre

$$
x: T \_U \iff x: T \land x: U
$$
  
\n
$$
x: T \_U \iff x: T \lor x: U
$$
  
\n
$$
x: (\quad : \quad) | T_\lambda \iff (\forall \lambda: \Lambda) x: T_\lambda
$$
  
\n
$$
x: (\quad : \quad) | T_\lambda \iff (\exists \lambda: \Lambda) x: T_\lambda
$$
  
\n
$$
x: \_T \iff C \Rightarrow x: T
$$
  
\nAxiome  $\longleftrightarrow$  Règle de conversion implicite

Conversion implicite : convert, upgrade et downgrade

$$
T_1 \xrightarrow{\text{down}} T_2 \xrightarrow{\text{down}} \dots \xrightarrow{\text{down}} T_t \xrightarrow{\text{convert}} U_u \xrightarrow{\text{up}} \dots \xrightarrow{\text{up}} U_2 \xrightarrow{\text{up}} U_1
$$

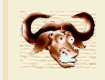

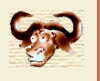

```
foreign cpp import {
      Wecanisme de d<br>
reign cpp import {<br>
cpp_flags "'algebramix-config --cppflags'";<br>
...
       ...
      reign cpp import {<br>cpp_flags "'algebramix-com<br>...<br>forall (C: Ring) {<br>class Polynomial C == po
            p_flags "'algebramix-config --cppflags'";<br>.<br>rall (C: Ring) {<br>class Polynomial C == polynomial C;
            .<br>rall (C: Ring) {<br>class Polynomial C == polynomial C;<br>polynomial: Tuple C -> Polynomial C == polynomial C;<br>deg: Polynomial C -> Int == deg;
            rall (C: Ring) {<br>class Polynomial C == polynomial C;<br>polynomial: Tuple C -> Polynomial C == ]<br>deg: Polynomial C -> Int == deg;<br>postfix []: (Polynomial C, Int) -> C ==
            class Polynomial C == polynomial C;<br>polynomial: Tuple C -> Polynomial C == polynomial C;<br>deg: Polynomial C -> Int == deg;<br>postfix []: (Polynomial C, Int) -> C == postfix [];
            polynomial: Tuple C -> Polynomial C == polynomial C;<br>deg: Polynomial C -> Int == deg;<br>postfix []: (Polynomial C, Int) -> C == postfix [];<br>prefix -: Polynomial C -> Polynomial C == prefix -;<br>...
            ...
      }
 }
```
require "algebramix/glue\_vector\_rational.mmx"; }<br>require "algebramix/glue\_vector\_rational.mmx";<br>require "algebramix/glue\_polynomial\_generic.mmx"; specialize Polynomial Rational;<br>specialize Polynomial Complex Rational; )<br>Fequire "algebramix/glue\_vector\_rationa<br>require "algebramix/glue\_polynomial\_gen<br>specialize Polynomial Complex Rational;

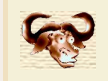

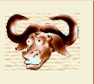

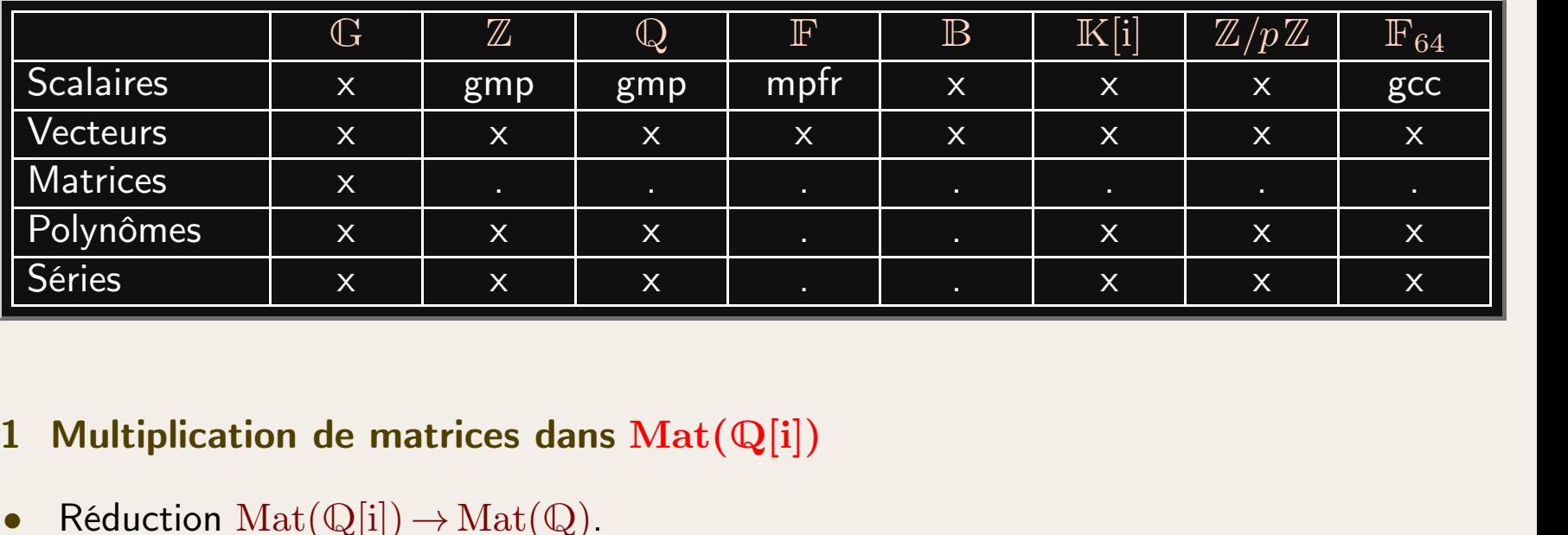

- Réduction  $Mat(Q[i]) \rightarrow Mat(Q)$ .
- Réduction  $\text{Mat}(\mathbb{Q}) \to \text{Mat}(\mathbb{Z})$ .
- Réduction  $\text{Mat}(\mathbb{Z}) \to \text{Mat}(\mathbb{Z}/p\mathbb{Z})$ .
- Réduction  $\text{Mat}(\mathbb{Z}/p\mathbb{Z}) \to \text{Mat}(\mathbb{F}_{64})$ .
- Réduction  $\mathrm{Mat}(\mathbb{Q}) \to \mathrm{Mat}(\mathbb{Z})$ .<br>
 Réduction  $\mathrm{Mat}(\mathbb{Z}/p\mathbb{Z}) \to \mathrm{Mat}(\mathbb{F}_{64})$ .<br>
 Strassen, multithread, block, inline, SIMD.

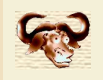

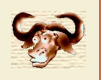

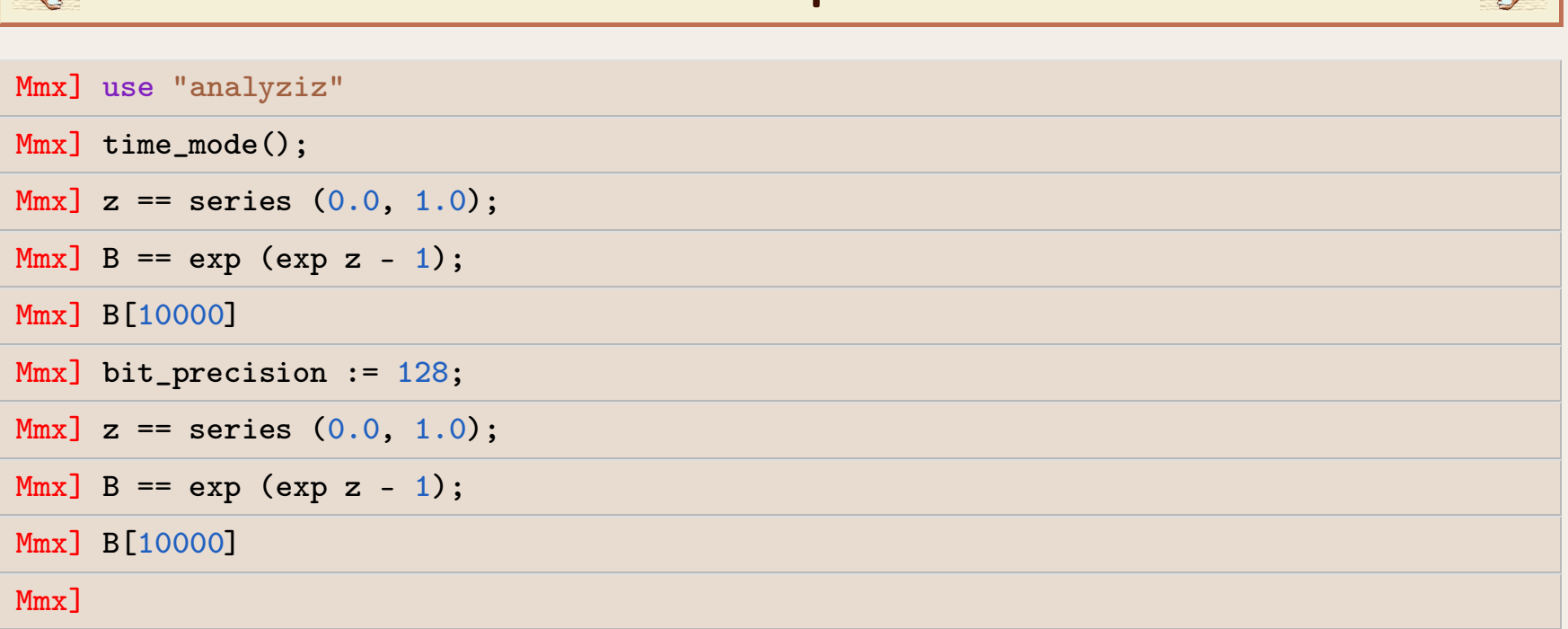

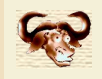

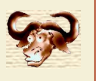

```
template<typename C, typename V>
 CONTINUES AND THE CONTINUES CONTINUES AND READ CONTINUES AND READ ABOUT A CONTINUES AND READ ABOUT A CONTINUES AND READ ABOUT A CONTINUES AND READ ABOUT A CONTINUES AND READ ABOUT A CONTINUES AND READ ABOUT A CONTINUES AN
        ...
};
```

```
class polynomial {<br>};<br>struct naive_polynomial_vectorial {<br>template<typename C> void
     template<typename C> void
struct naive_polynomial_vectorial {<br>template<typename C> void<br>add (C* dest, const C* src, int len) {<br>for (int i=0; i<len; i++) dest[i] += src[i];<br>}
          of naive_polynomial_vectorial {<br>mplate<typename C> void<br>d (C* dest, const C* src, int len) {<br>for (int i=0; i<len; i++) dest[i] += src[i];
     }
};
```

```
template<typename V>
}<br>};<br>template<typename V><br>struct naive_polynomial_multiply: public V {<br>template<typename C> void
   template<typename C> void
    mplate<typename V><br>ruct naive_polynomial_multiply: public V {<br>template<typename C> void<br>mul (C* dest, const C* s1, const C* s2, int l1, int l2) { ...<br>}
    }
}
```
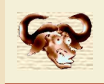

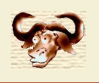

## CO<br>• Dérivées supérieures<br>En Mmx1 time mode () : Dérivées supérieures

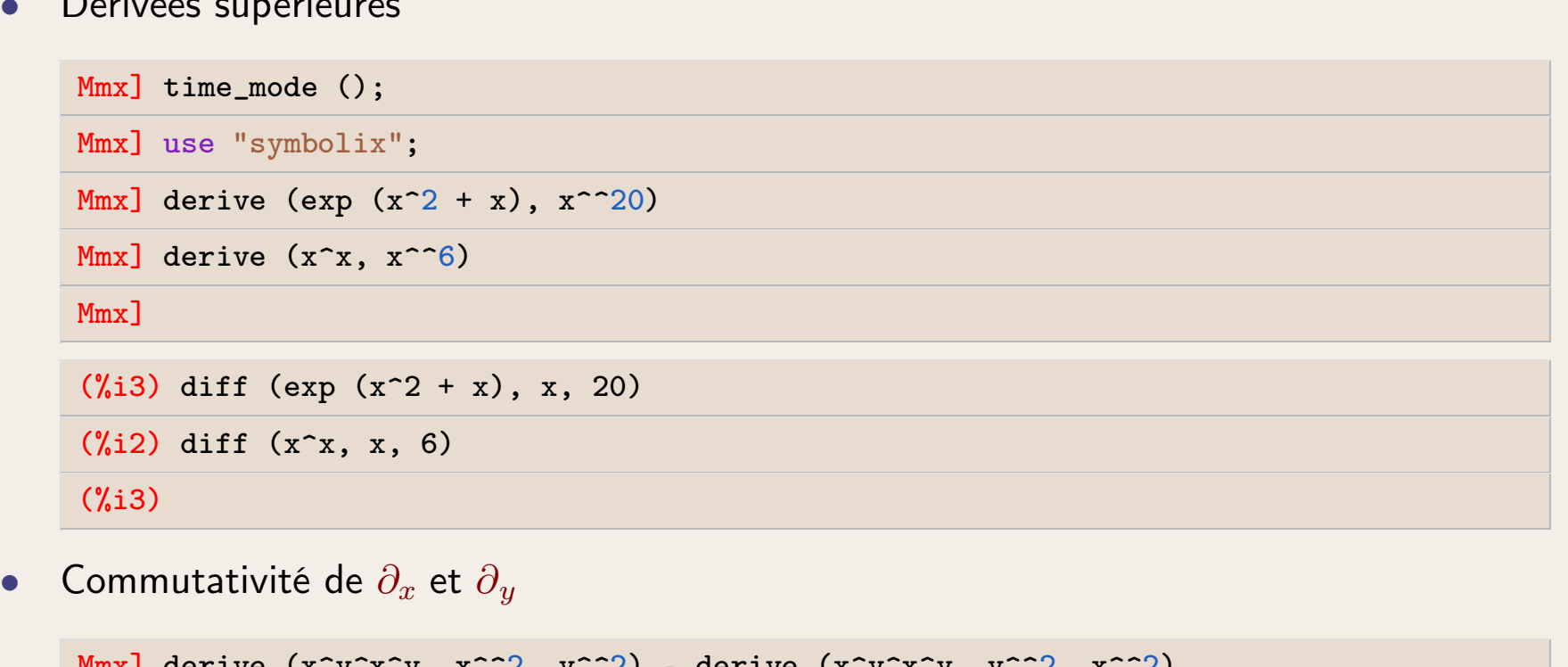

```
(%i3)<br>Commutativité de \partial_x et \partial_y<br>Mmx] derive (x^y^x^y, x^^2, y^^2) - derive (x^y^x^y, y^^2, x^^2)<br>Mmx]
Mmx]
Mmx] derive (x^y^x^y, x^^2, y^^2) - derive (x^y^x^y, y^^2, x^^2)<br>Mmx]<br>(%i5) diff (x^y^x^y, x, 2, y, 2) - diff (x^y^x^y, y, 2, x, 2)<br>(%i5)
(%i5)
```
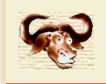

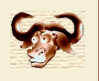

## Introduction

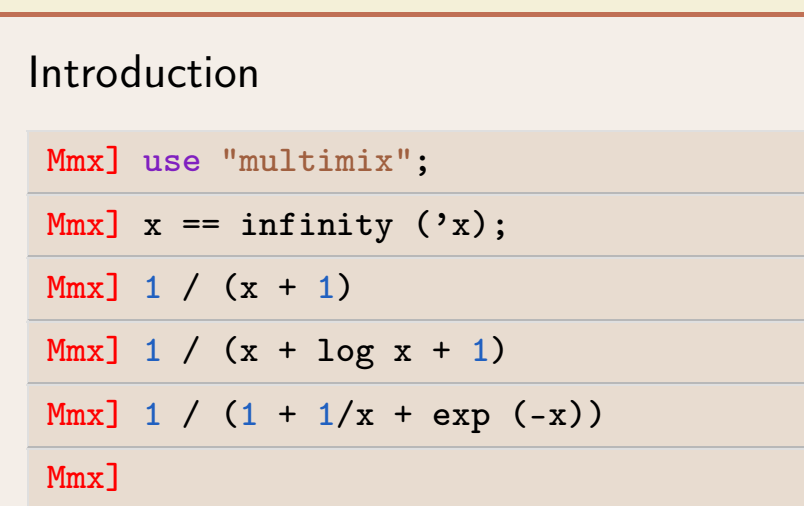

Intégration

Mmx]<br>ntégration<br>Mmx] integrate (exp (x^2), x)<br>Mmx] integrate (x^x, x) ntégration<br>Mmx] integrate (exp (x^2), x)<br>Mmx] integrate (x^x, x)<br>Mmx] Mmx] Mmx] integrate (exp<br>
Mmx] integrate (x^x,<br>
Mmx]<br>
• Produits infinis<br>
Mmx] lengthen (produc

```
Mmx]<br>Produits infinis<br>Mmx] lengthen (product (x, x), 4)<br>Mmx] lengthen (product (x + log x, x), 4)
   Produits infinis<br>
Mmx] lengthen (product (x, x), 4)<br>
Mmx] lengthen (product (x + log x, x), 4)<br>
Mmx]
  Mmx]
Mmx] lengthen (product (x, x), 4)<br>
Mmx] lengthen (product (x + \log x)<br>
Mmx]<br>
Équations fonctionnelles
```
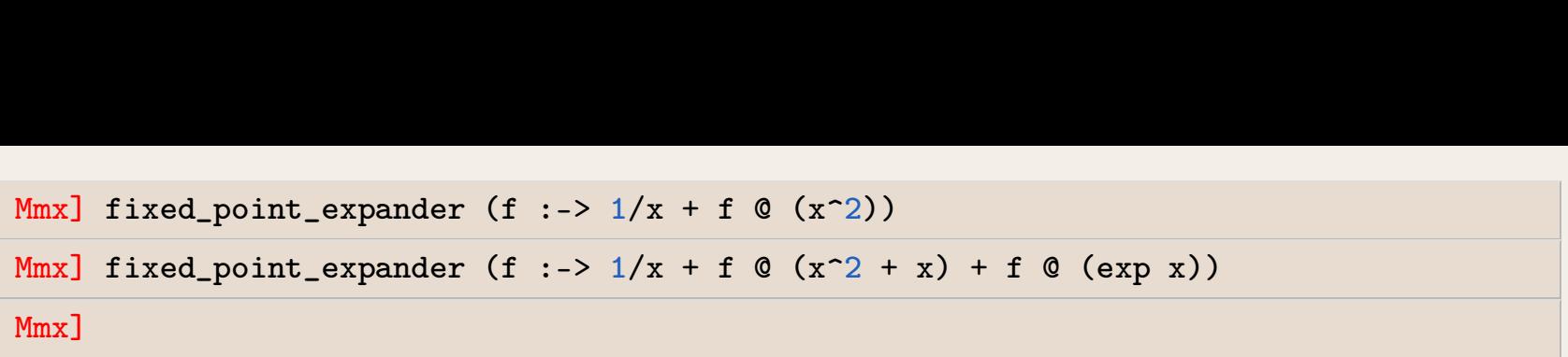

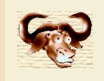

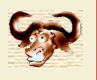

Mmx] use "columbus";

Mmx]  $z == analytic (0, 1)$ 

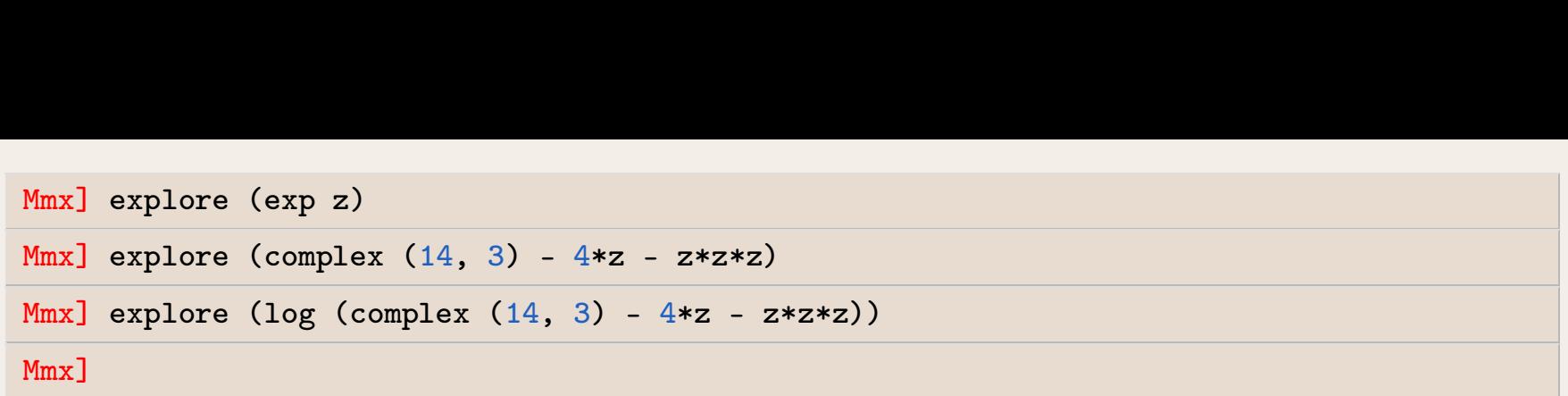

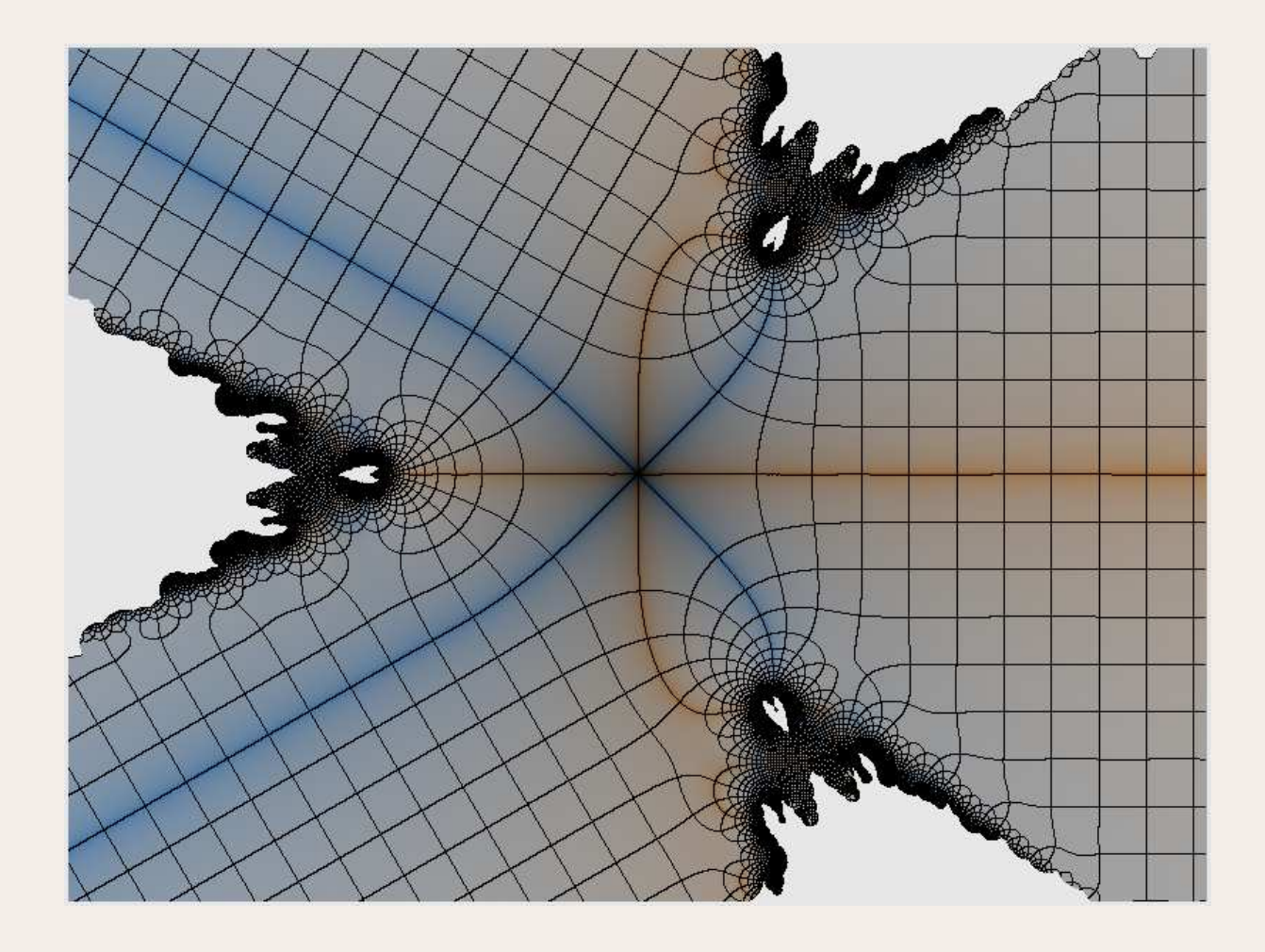

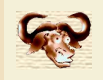

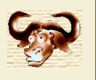

Mmx] use "columbus";

\n
$$
Mmx
$$
 z == analytic (0, 1)  
\n $Mmx$  | explore (exp z)  
\n $Mmx$  | explore (complex (14, 3) - 4\*z - z\*z\*z)  
\n $Mmx$  | explore (log (complex (14, 3) - 4\*z - z\*z\*z))  
\n $Mmx$ ]\n

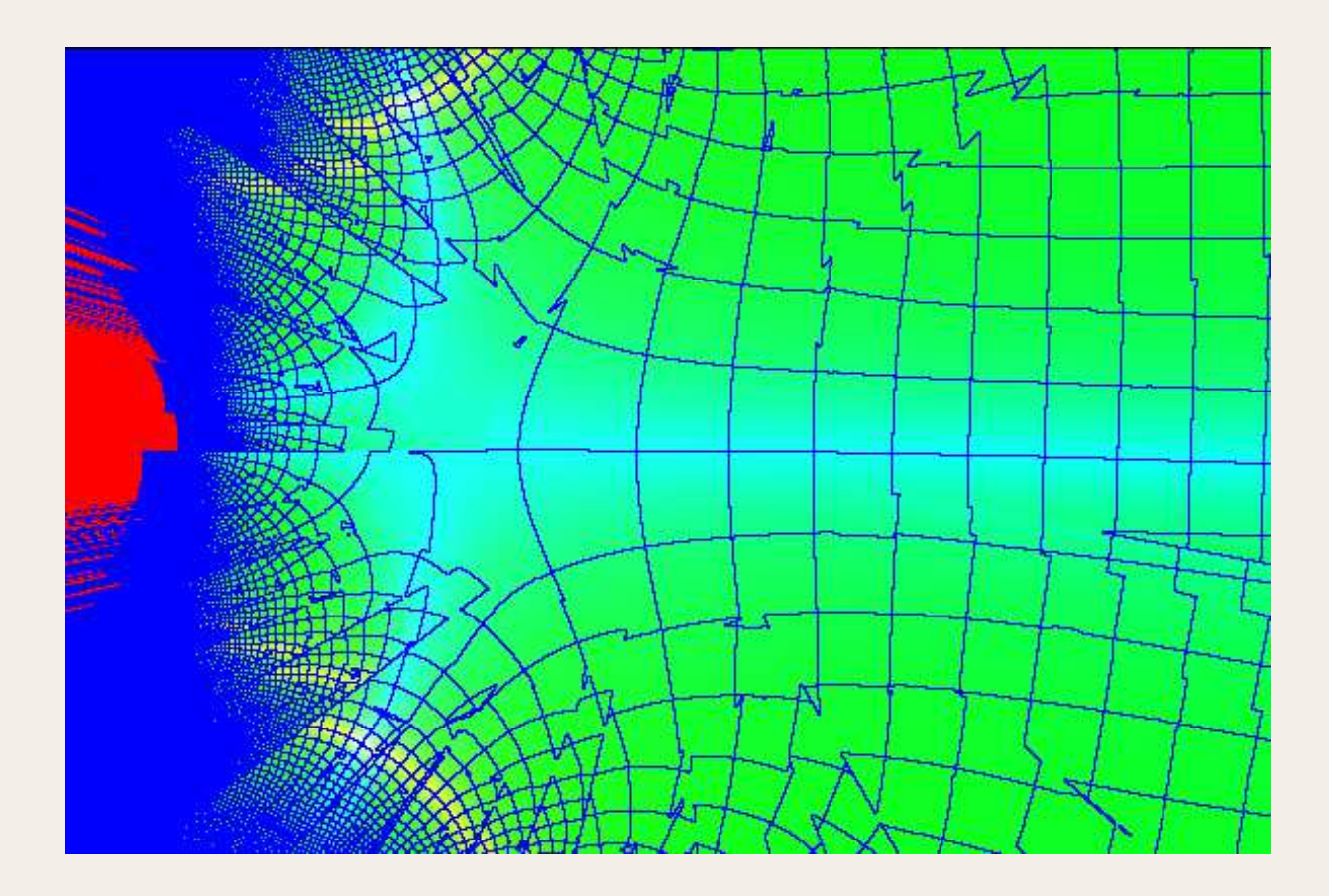

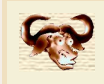

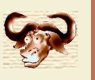

- Paquetages actuels<br>basix. Structures de données de base, Generic, syntaxe.<br>mmx-light. Interpréteur.
- mmx-light. Interpréteur.
- mathemagix. Compilateur.
- basix. Structures de données de base, Generic, syntaxe.<br>
mmx-light. Interpréteur.<br>
mathemagix. Compilateur.<br>
numerix. Interfaces Gmp, Mpfr, corps finis, complexes, boules, etc.<br>
algebramix. Vecteurs, matrices, polynômes et mmx-light. Interpréteur.<br>
mathemagix. Compilateur.<br>
numerix. Interfaces Gmp, Mpfr, corps finis, complexes, boules, etc.<br>
algebramix. Vecteurs, matrices, polynômes et séries univariés.<br>
analyziz. Même chose a coefficients n
- 
- mathemagix. Compilateur.<br> **numerix**. Interfaces Gmp, Mpfr, corps finis, complexes, boules, etc.<br> **algebramix.** Vecteurs, matrices, polynômes et séries univariés.<br> **analyziz.** Même chose a coefficients numériques, fonctions numerix. Interfaces Gmp, Mpfr, corps finis<br>algebramix. Vecteurs, matrices, polynôme<br>analyziz. Même chose a coefficients numé<br>symbolix. Calcul symbolique de base.<br>nla. Interface pour Blas. algebramix. Vecteurs, matrices, polynômes et séries univariés.<br>
analyziz. Même chose a coefficients numériques, fonctions analyziz. Calcul symbolique de base.<br> **nla.** Interface pour Blas. analyziz. Même chose a coefficients numériques, fonctions analytiques.<br>
symbolix. Calcul symbolique de base.<br>
nla. Interface pour Blas.<br>
subdivix. Bases de Bernstein, solveurs par subdivision.<br>
realroot. Zéros de polynômes
- 
- 
- symbolix. Calcul symbolique de base.<br>nla. Interface pour Blas.<br>subdivix. Bases de Bernstein, solveurs p<br>realroot. Zéros de polynômes réels.<br>polytopix. Polytopes, volumes mixtes. nla. Interface pour Blas.<br>subdivix. Bases de Bernstein, solveurs par<br>realroot. Zéros de polynômes réels.<br>polytopix. Polytopes, volumes mixtes.<br>shape. Objets géométriques (courbes, surfa <mark>subdivix.</mark> Bases de Bernstein, solveurs par subdivision.<br>**realroot.** Zéros de polynômes réels.<br>**polytopix.** Polytopes, volumes mixtes.<br>**shape.** Objets géométriques (courbes, surfaces, etc.).<br>**multimix.** Séries multivariée
- 
- 
- realroot. Zéros de polynômes réels.<br>
polytopix. Polytopes, volumes mixtes.<br>
shape. Objets géométriques (courbes, surfaces<br>
multimix. Séries multivariées, transséries.<br>
holonomix. Fonctions holonomes. polytopix. Polytopes, volumes mixtes.<br>shape. Objets géométriques (courbes,<br>multimix. Séries multivariées, transséri<br>holonomix. Fonctions holonomes.<br>gregorix. Factorisation. Padé-Hermite.
- 
- 
- shape. Objets géométriques (courbes,<br>multimix. Séries multivariées, transsér<br>holonomix. Fonctions holonomes.<br>gregorix. Factorisation, Padé-Hermite.